You can create a variety of different text effects using Flash. This ranges from standard text formatting through to detailed text animation. The PROPERTIES INSPECTOR has all the text formatting options.

## **Device Fonts**

When using text within Flash you have all the fonts in the computer's system available to you. However, those fonts may not be available on the user's computer. Therefore, it is advisable to use DEVICE FONTS when formatting text within Flash. Using DEVICE FONTS instructs FLASH to select a font from a similar font family on the user's computer to the one you used in the Flash movie.

For example:

The SANS SERIF font family includes Arial, Helvetica, Verdana. The SERIF font family includes Times, Times New Roman, Century Schoolbook.

Unlike regular fonts DEVICE FONTS are not embedded in the movie, therefore the movie will take up less space.

1 Load Flash and create a new Flash File, or close the current file and create a new Flash File.

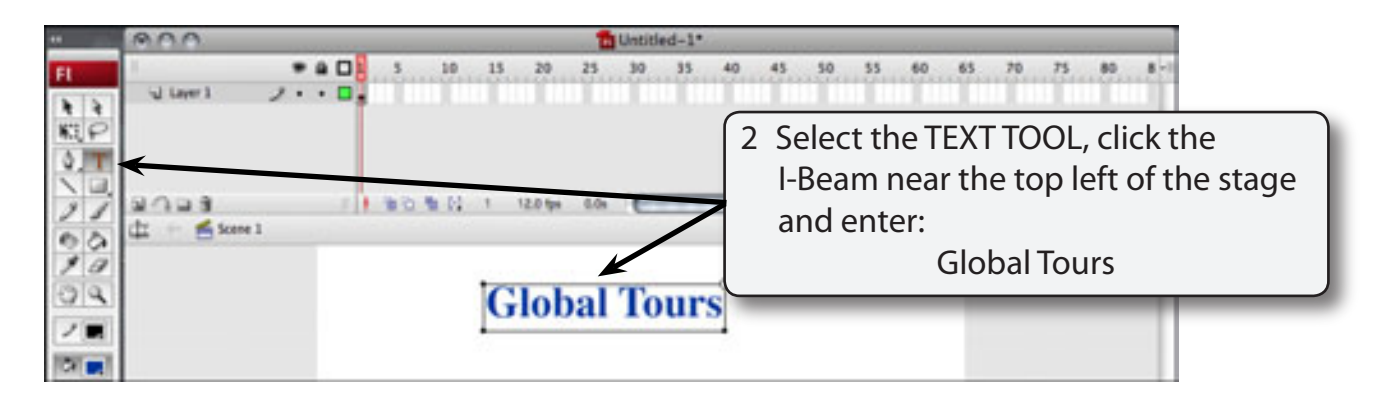

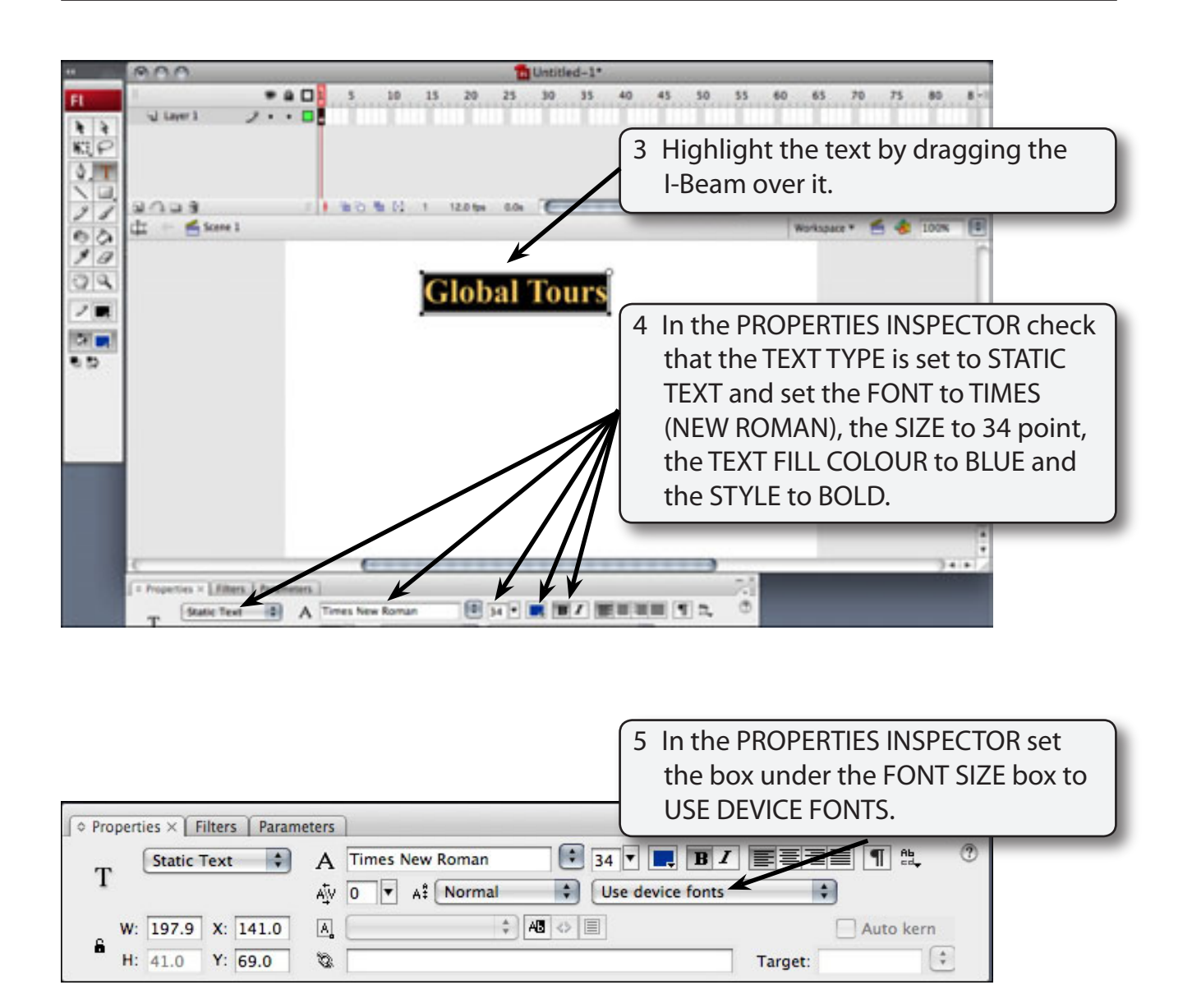

**NOTE: When you export a movie with DEVICE FONTS selected Flash looks to see if the fonts used are on the user's computer. If a font is not present it substitutes it with a similar font from the user's computer.**

# **Character Spacing**

You can control the character spacing in all the text or just on selected letters.

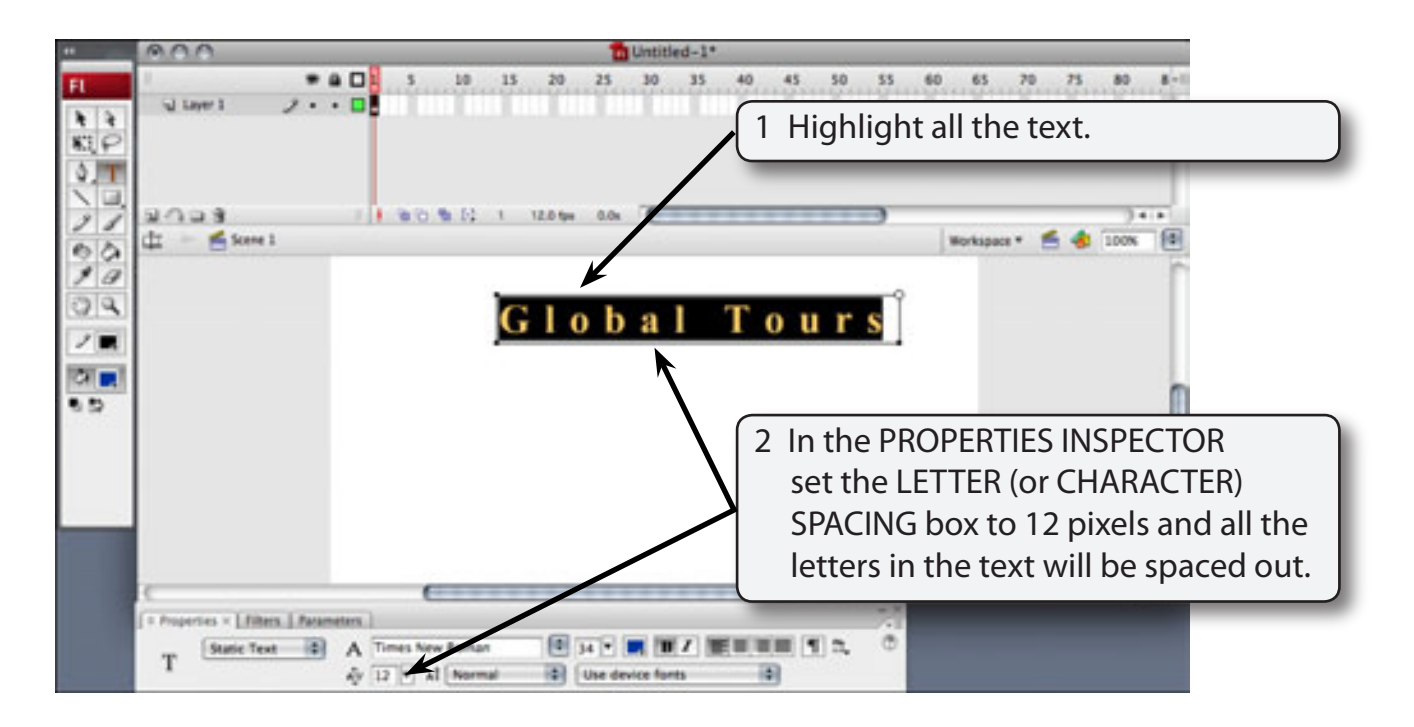

3 Return the LETTER SPACING to 0.

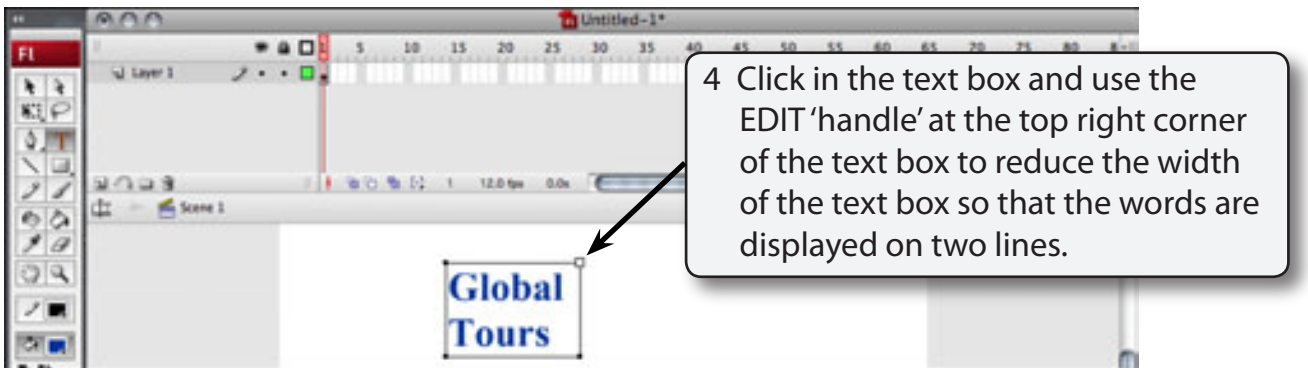

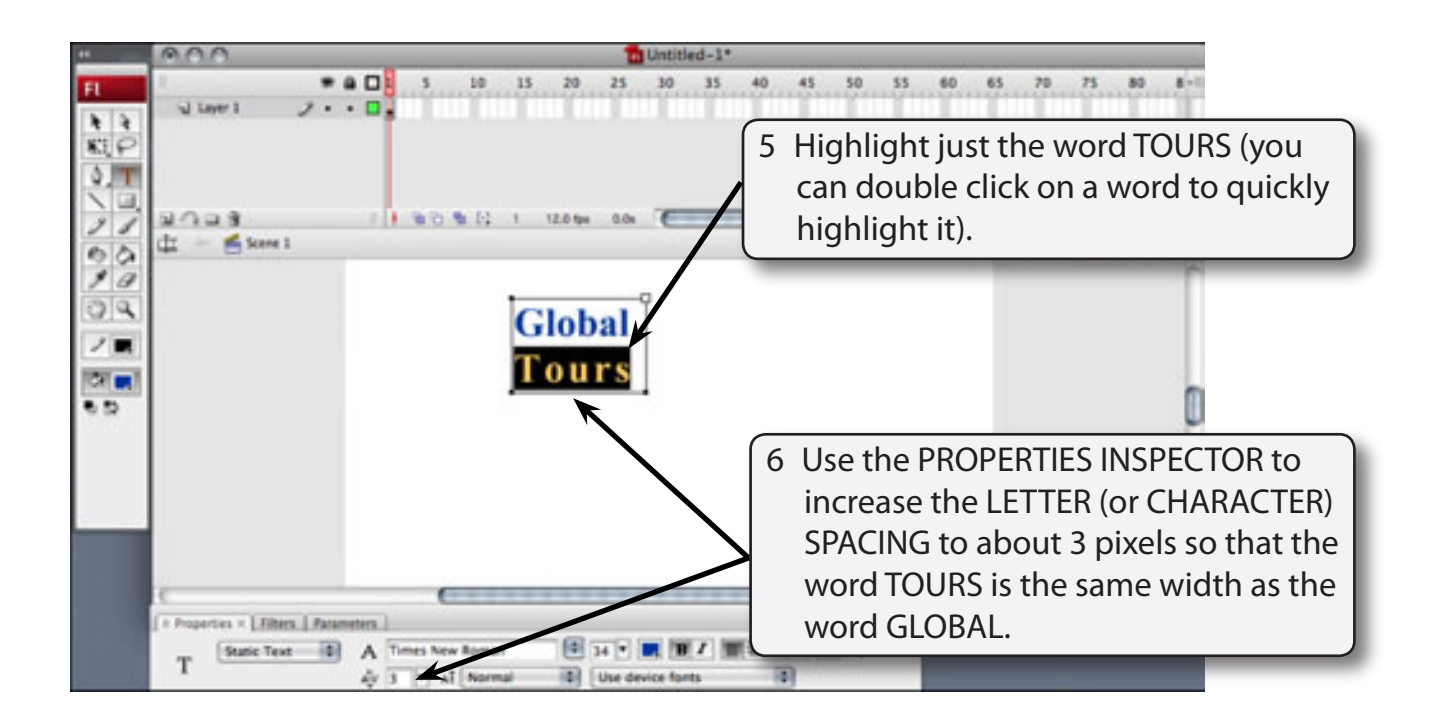

## **Selectable Text**

You can allow text from a Flash file to be copied and pasted within a web site. This might be useful if you are providing information on a web site that others may wish to use. Only a whole text box can be made selectable, not individual words.

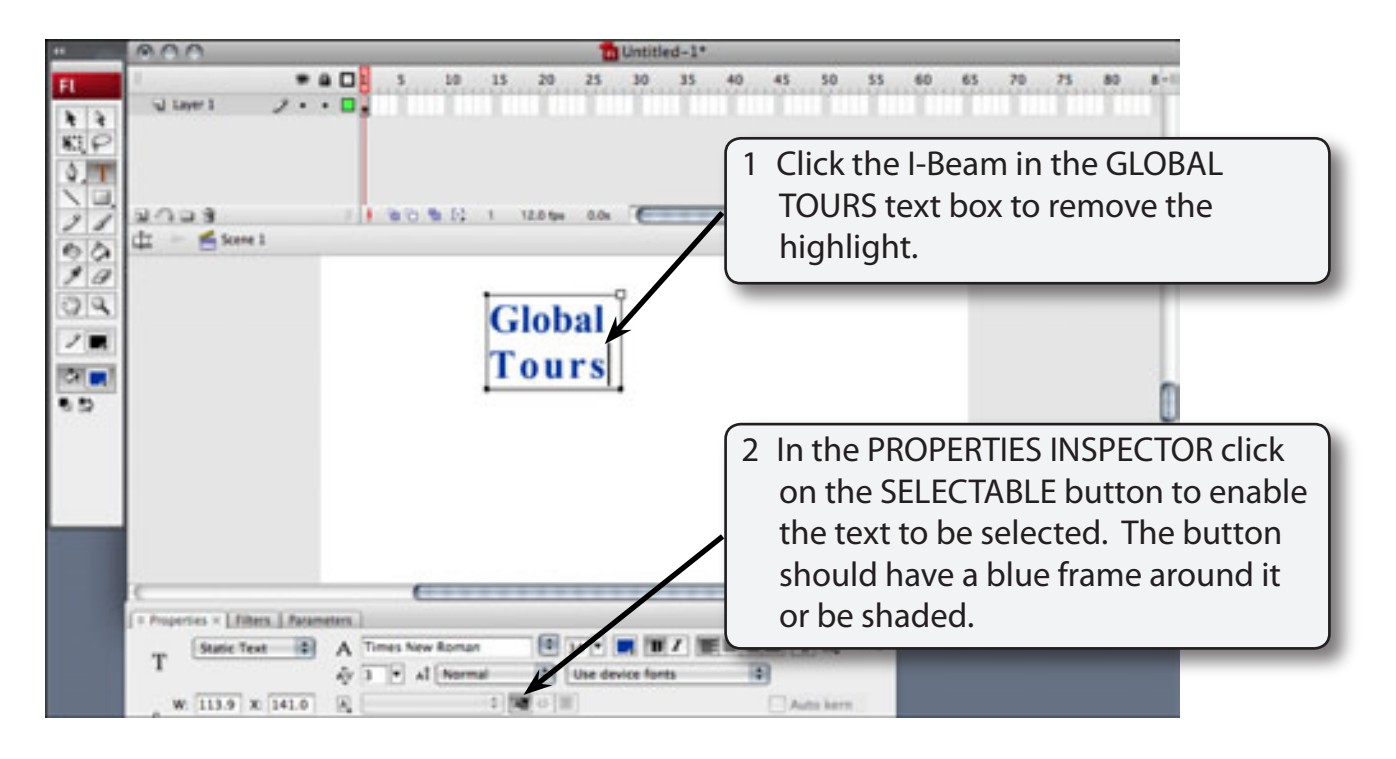

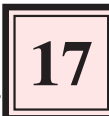

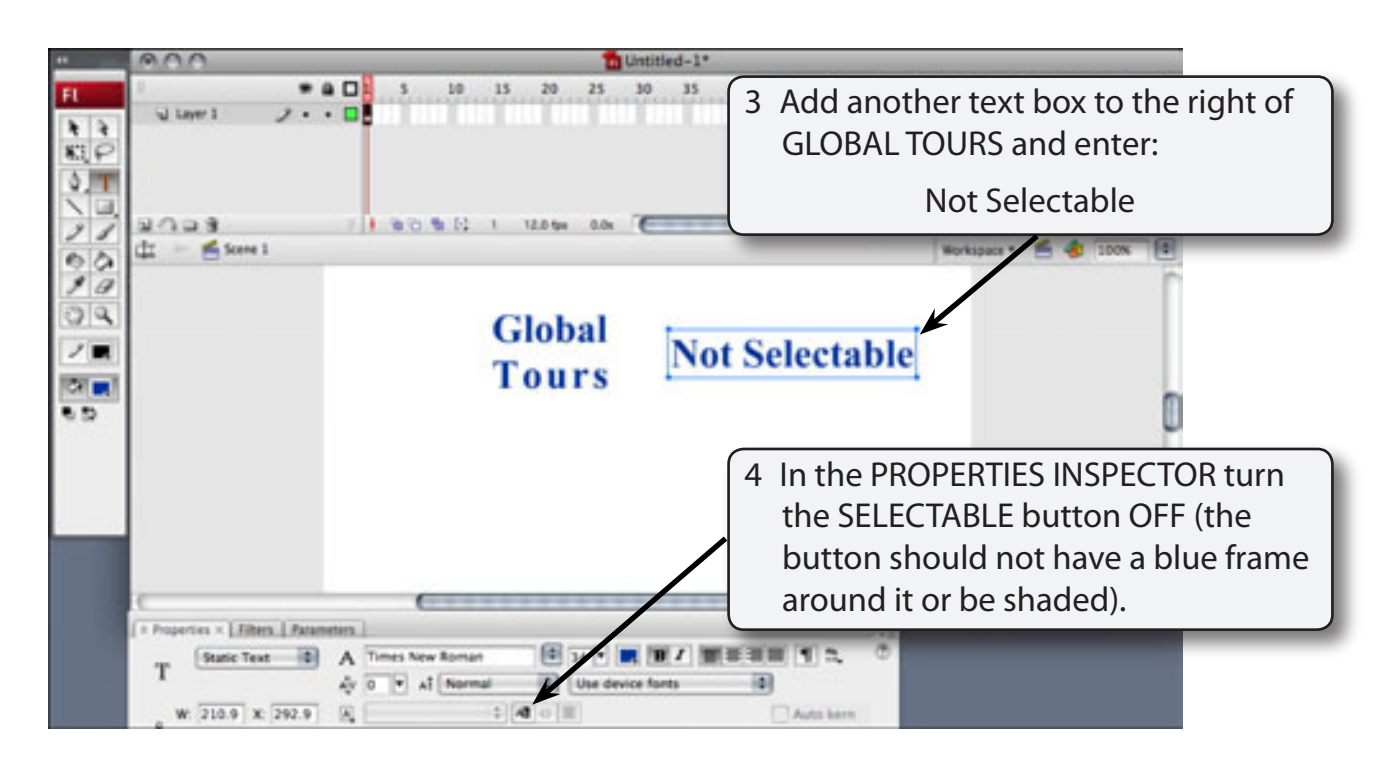

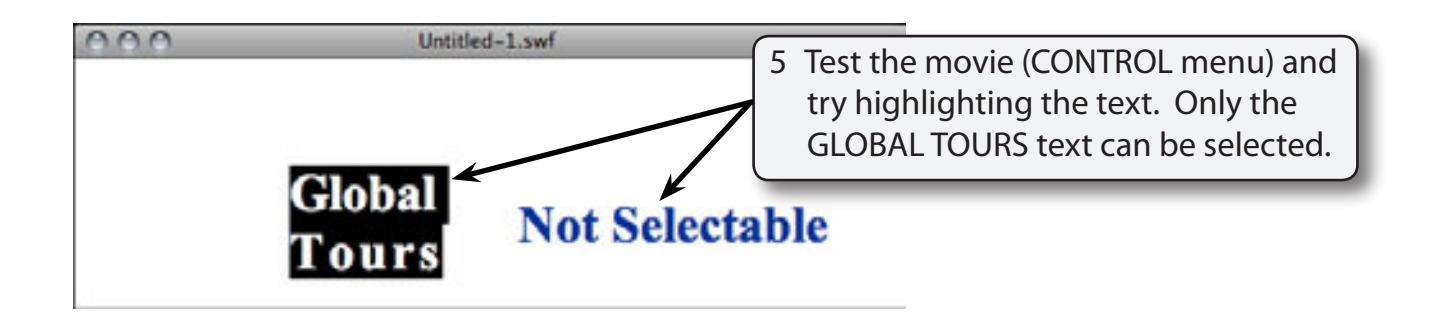

6 Close the TEST MOVIE screen and press the DELETE key to delete the NOT SELECTED text box.

## **Linked Text**

You can set text to link to URL addresses.

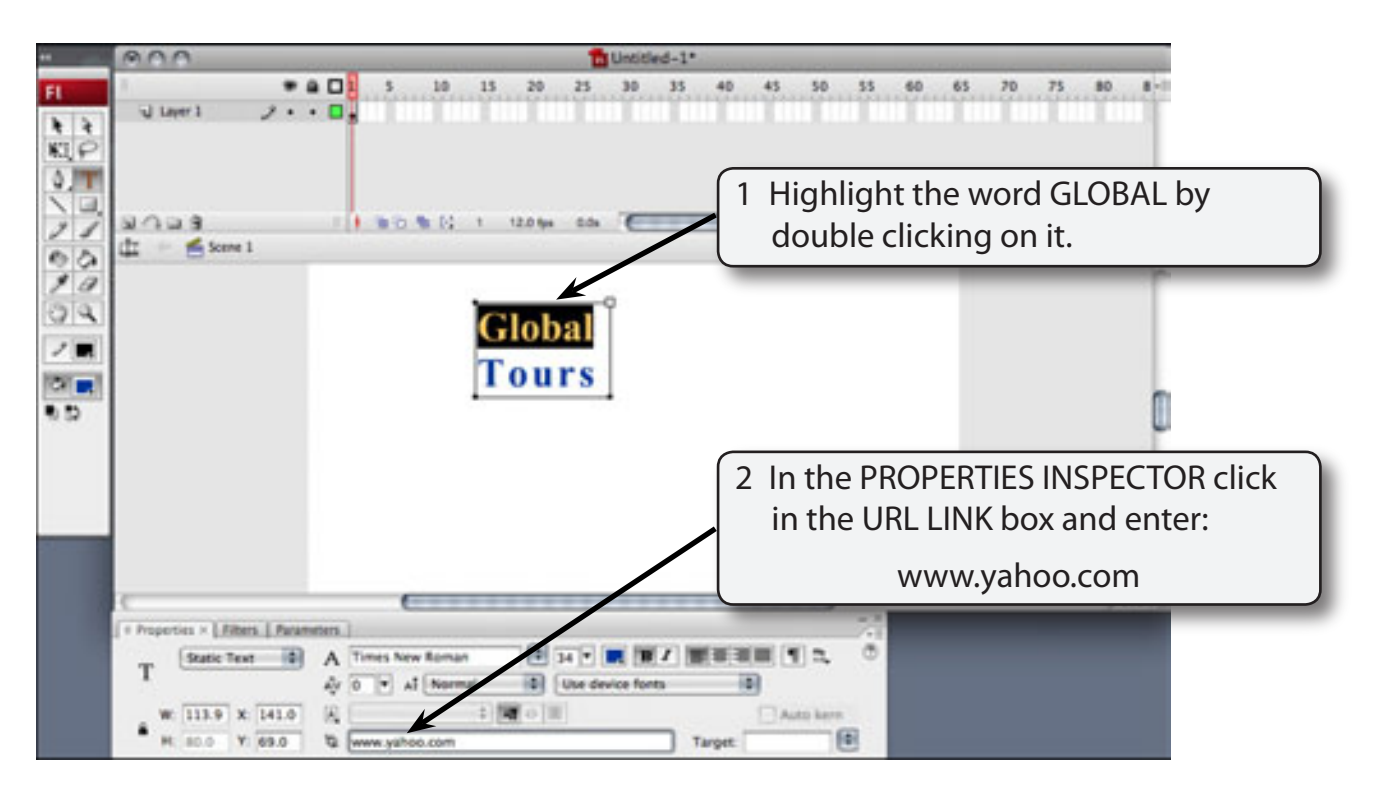

3 Press the <enter> or <return> key and a dotted underline is added to the highlighted word to indicate that it is linked text.

 **NOTE: i The dotted line will not display in a browser.**

 **ii You can also set the TARGET box in the PROPERTIES INSPECTOR if you are linking to frames or blank pages.**

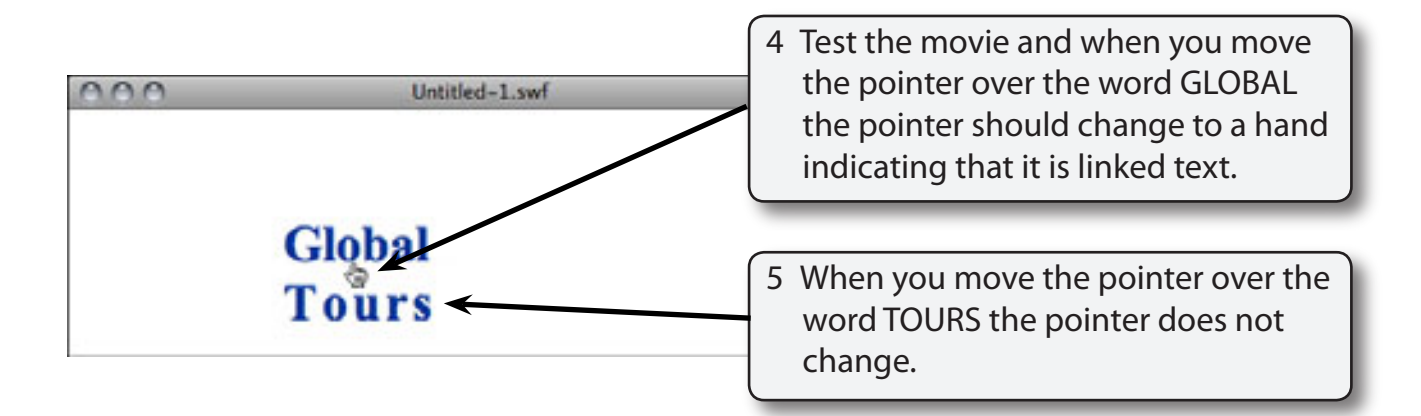